## Week 5. 3D Projection Mapping

 $\mathbf{z}_1$ 

September 27 (Tuesday)

## 3D Projection Mapping

- "is any method of mapping three‐dimensional points to a two‐dimensional plane." – wikipedia
- **■** Process for creating tailor-made projection for specific objects or environments
- Augmented Reality

## Projection Methods

- $\blacktriangleright$  Projection on a flat surface
	- **オ** Keystone, pre-distortion
- $\blacktriangledown$  Projection on an arbitrary surface
	- **7** Virtual replica of the real scene
	- **7** Orthographic Projection
		- **A** Lights and Shadows
		- **7** 3D illusion

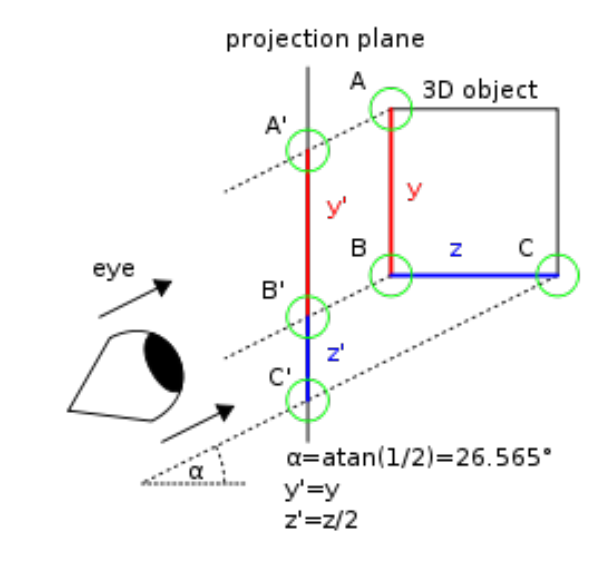

## Brief History

- Computing Science
- Public Art
- VJing
- Urban Architecture
- **A** Advertisement
- Performance

## Computing Science

- **A** http://web.media.mit.edu/~raskar/Shaderlamps/ Taj/ by Ramesh Raskar
- **7** http://www.youtube.com/watch? v=XgrGjJUBF\_I&feature=player\_embedded by Jonny Lee

## Early Public Art

- Body Movies by Lozano-Hemmer
- **7** Big Shadow
- **A** Laser Tag by GRL

## Projection Mapping Art

- **A** Envision http://vimeo.com/10692284
- **7** Polygon playground http://www.youtube.com/watch?v=7sSj1dcSuf0

### Public Art

#### 7 http://www.youtube.com/watch? feature=player\_embedded&v=jDHfa03XzaM#!

# VJing

- **7** http://www.youtube.com/watch? v=fxRUKXvtfhA&feature=related
- 7 http://vimeo.com/10176661

#### Advertisement

- 7 http://vimeo.com/12173812
- T Commercial application http://vimeo.com/9752715

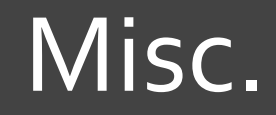

- **A** http://www.youtube.com/watch? v=xrJCSJudmEg&feature=related
- **7** http://vimeo.com/23757558
- **A** http://www.youtube.com/watch? v=jozStN6GNN8&feature=player\_embedded
- **h"p://vimeo.com/18460233**
- A Adding another dimension to 3D projection mapping
- **7** Lalph Lauren http://www.youtube.com/watch? v=c3n8j2uWA8o

# Mapping Software

- **7** Module 8
- **7** Madmapper
- **A** Resolume Arena
- **7 VPT (Video Projection Tools)**
- **A** So many others

### Inspirations

- **A** http://www.obscuradigital.com/work/
- **オ** http://www.paintscaping.com/PaintScaping -Merging real and virtual worlds.html
- **A** http://www.facebook.com/3Dmapping
- **A** http://videomapping.tumblr.com/
- **A** http://www.urbanscreen.com/usc/category/projects
- **オ** http://festival-of-lights.de/
- **A** http://www.easyweb.fr/en/english.html

### Studio Exercise

- Team exercise (2‐3 people)
- $\blacktriangledown$  Projection mapping creating a mood
- **7** Use at least a couple of boxes (or found objects)
- $\blacktriangledown$  Create a documentation video that shows the final result (30 seconds)
- **Include sound effects to enhance a mood**
- Post your video with descriptions on your blog.
- **7** Due : 1pm on Thursday (September 29)

## Box Mapping Examples

- 7 http://vimeo.com/8417328
- **7** http://www.youtube.com/watch? v=Hvrvdnsbo5o&feature=related
- **A** http://www.youtube.com/watch? v=EwrNMhCm5\_Q&feature=related
- **A** http://wn.com/Audiovisual Mapping Projection
- $\pi$  http://vimeo.com/15015638
- **A** http://www.antivj.com/clubtransmediale/index.htm

## Schedule for Project 2

#### **7** Week 5

- **7** Sep. 27 : VPT Tutorial I, VPT Exercise
- **7** Sep. 29 : Concept Development, Site Survey
- **7** Week 6
	- 7 Oct. 4 : VPT Tutorial II, Working session
	- **7** Oct. 6 : Working session
- Week 7
	- 7 Oct. 11 : Working session
	- 7 Oct. 13 : Project 2 Presentation

## Schedule for Project 2

#### **7** Week 5

- **7** Sep. 27 : VPT Tutorial I, VPT Exercise
- **7** Sep. 29 : Concept Development, Site Survey
- Week 6
	- **7** Oct. 4 : VPT Tutorial II, Working session
	- **7** Oct. 6 : Working session
- Week 7
	- **7** Oct. 11 : Working session
	- $\lambda$  Oct. 13 : Project 2 Presentation
- Week 8
	- 7 Oct. 18 : Project 2 Presentation (Possibly)